Программа с условным оператором **ОГЭ 2021** Задание № 6

> МАОУ СШ № 8 г. Бор Нижегородской обл. Кустова Ю.Е.

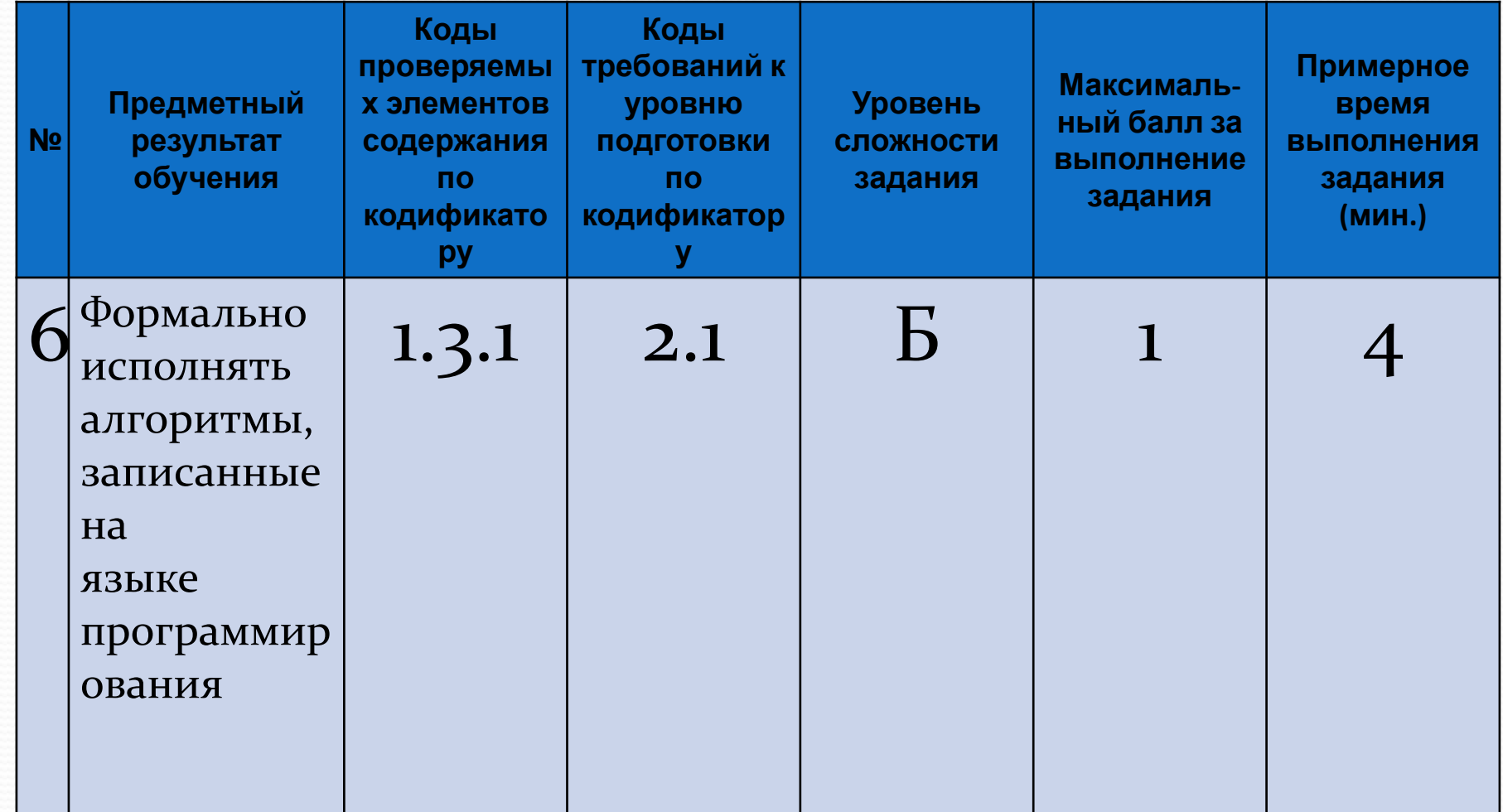

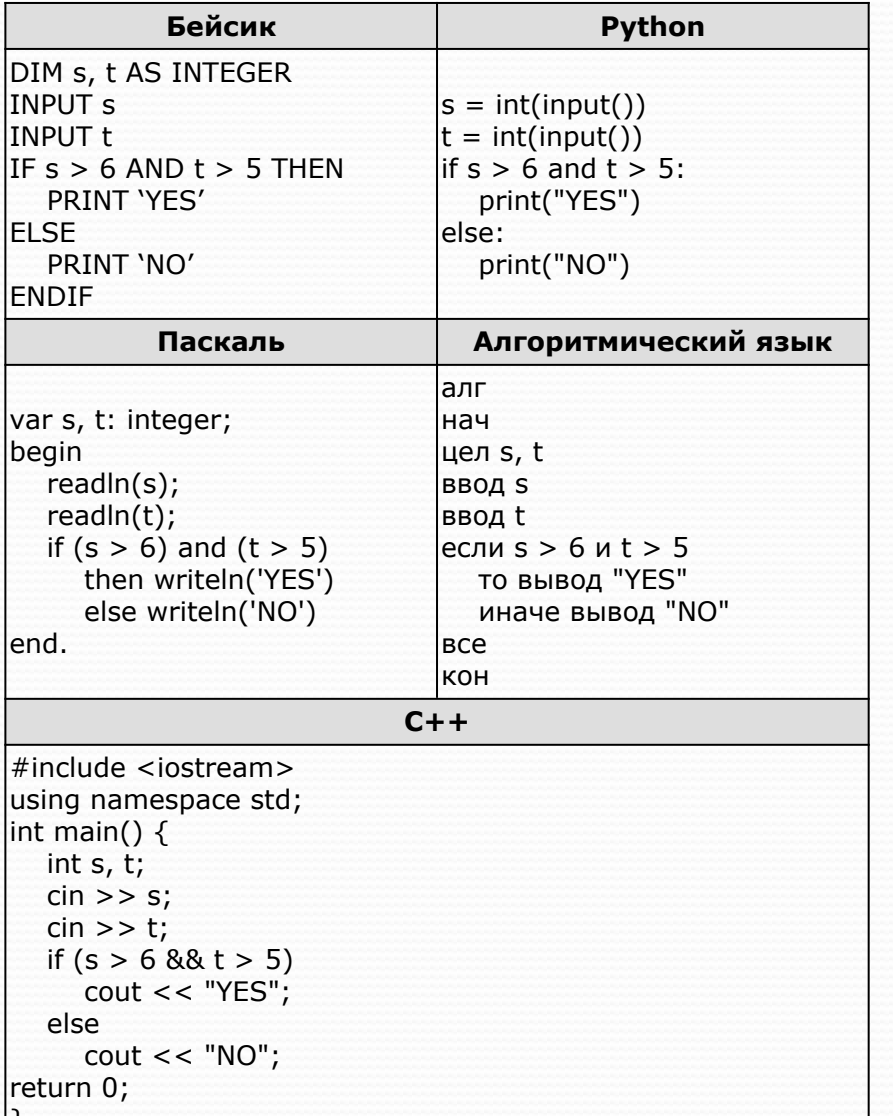

Было проведено 9 запусков программы, при которых в качестве значений переменных s и t вводились следующие пары чисел:  $(5, 3)$ ;  $(2, 4)$ ;  $(-1, 10)$ ;  $(5, 7)$ ;  $(5, 4)$ ;  $(-11, 4)$ ; (9, 13); (7, 9); (6, 8). Сколько было запусков, при КОТОРЫХ ПРОГРАММА напечатала  $\langle \langle \text{YES} \rangle \rangle$ ?

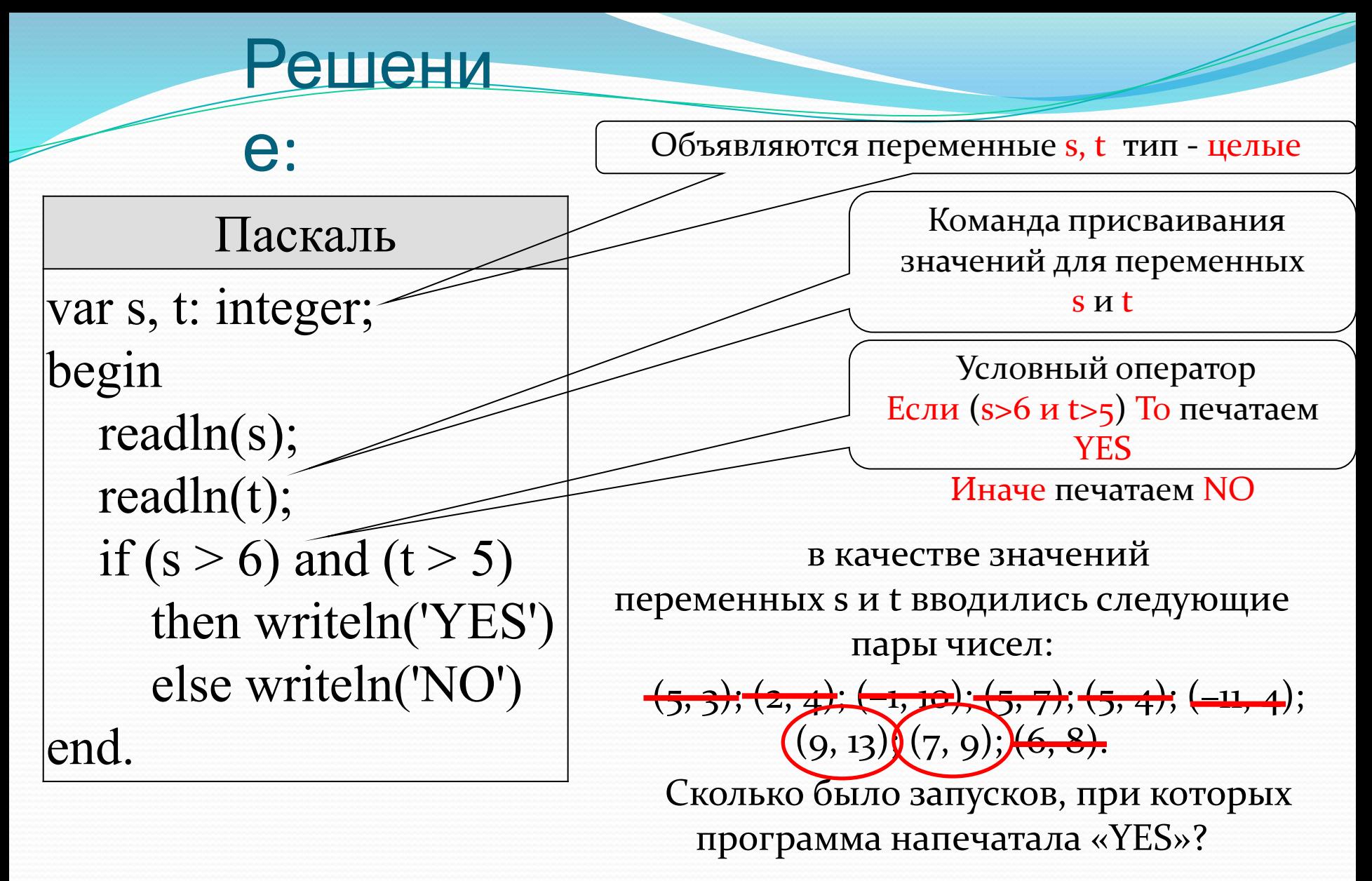

По условию YES печатается когда одновременно (and):

первое число >6 и второе число >5. Анализируем.

TBeT: 2

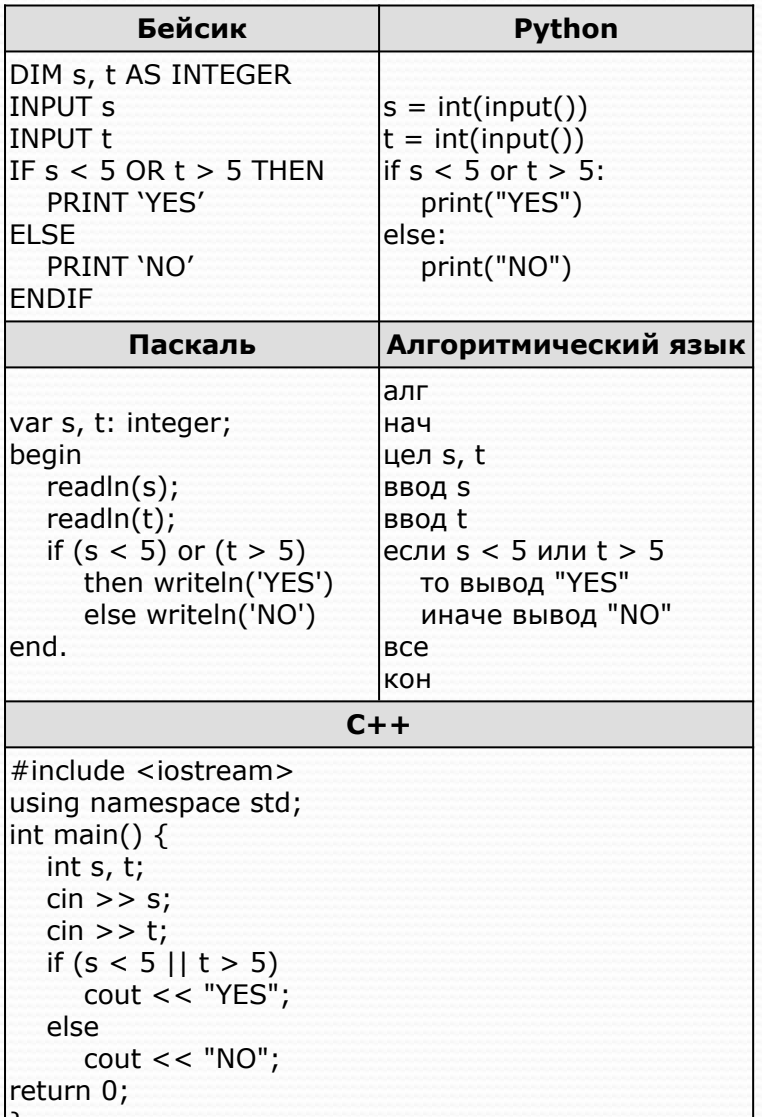

Было проведено 9 запусков программы, при которых в качестве значений переменных s и t вводились следующие пары чисел:  $(2, 5)$ ;  $(5, 2)$ ;  $(4, 4)$ ;  $(2, -2)$ ;  $(3, 1)$ ;  $(8, 3); (9, -7); (7, 7); (4, 6).$ Сколько было запусков, при которых программа напечатала  $\langle \langle NO \rangle \rangle$ ?

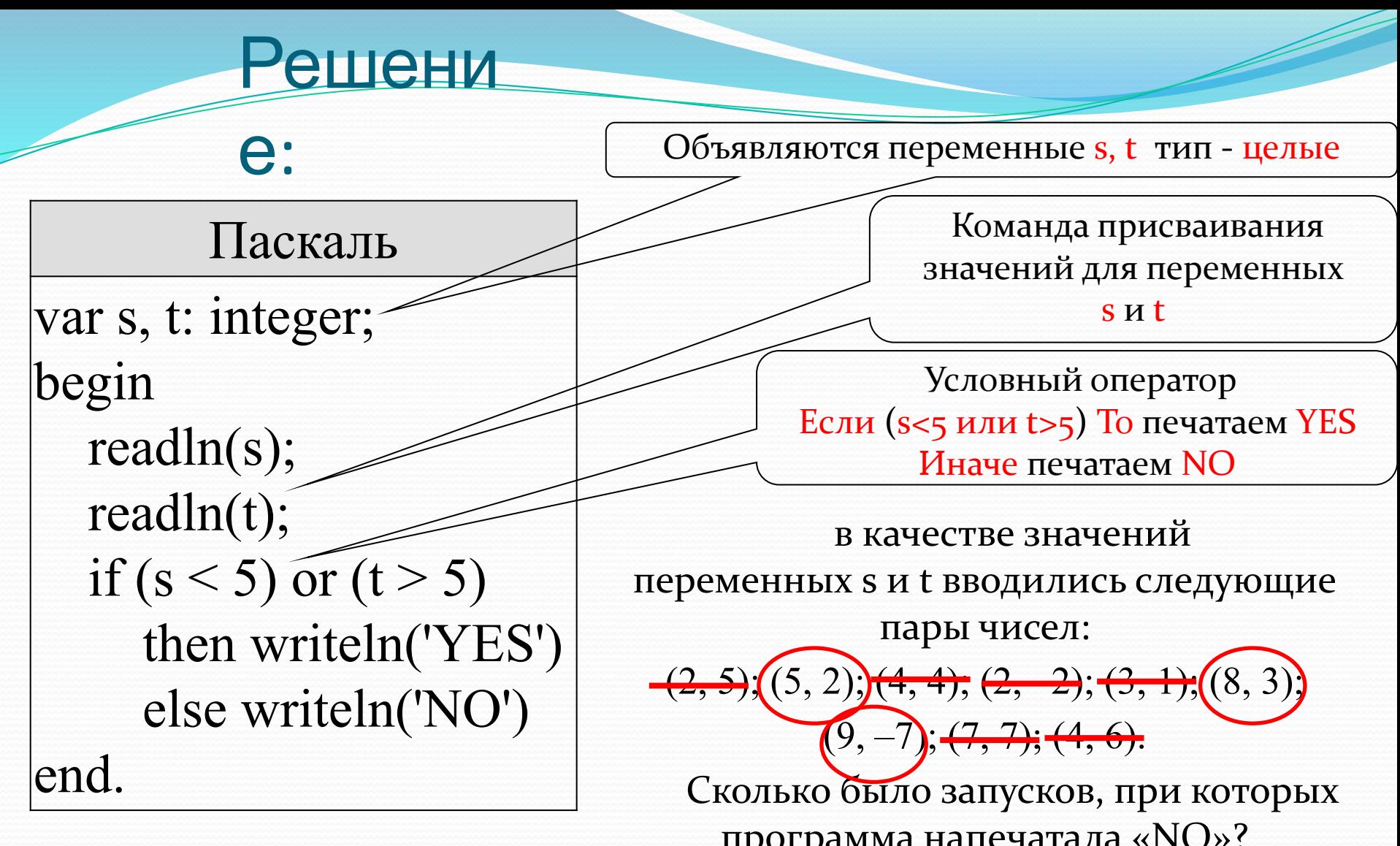

TBeT: 3

программа напечатала «NO»?<br>По условию YES печатается когда одна из переменных (or)

удовлетворяет условию:

первое число <5 или второе число >5. Анализируем и зачеркнем удовлетворяющие условию.

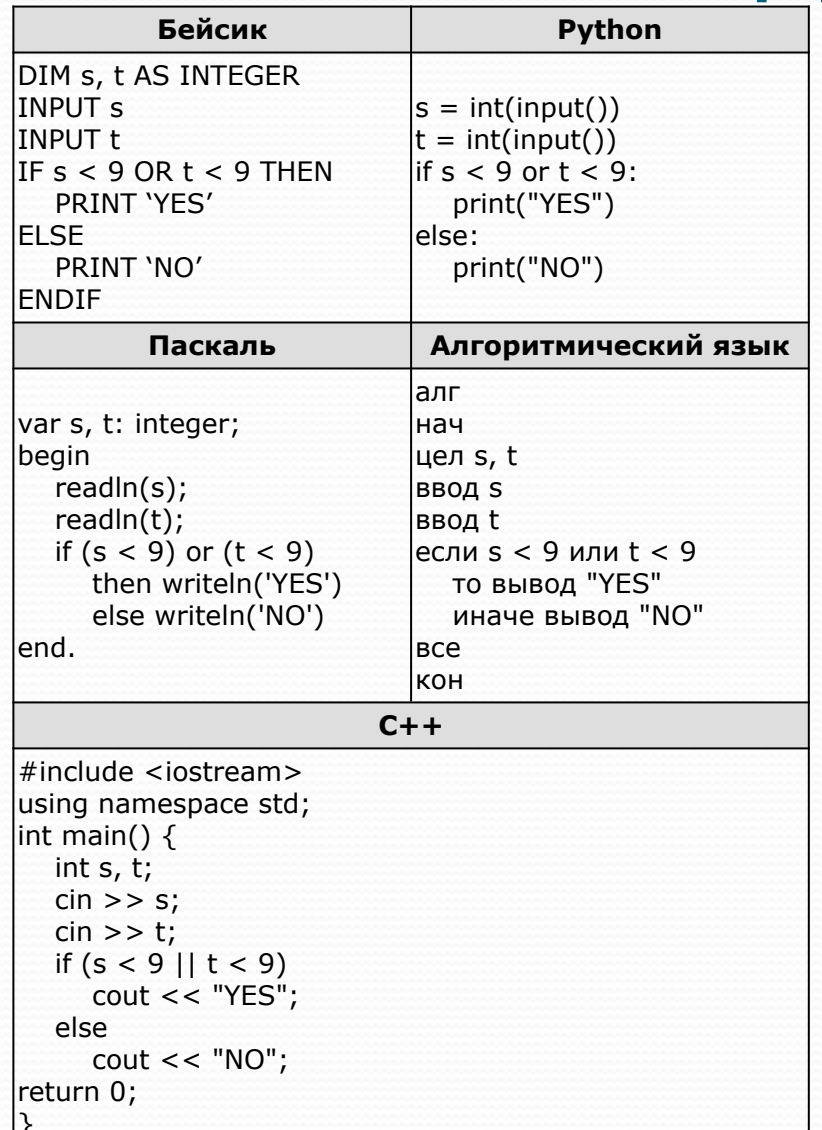

Было проведено 9 запусков программы, при которых в качестве значений переменных s и t вводились следующие пары чисел:  $(9, 9)$ ;  $(9, 10)$ ;  $(8, 5)$ ;  $(11, 6)$ ;  $(-11, 10); (-5, 9); (-10, 10);$  $(4, 5)$ ;  $(8, 6)$ .

Сколько было запусков, при которых программа напечатала  $\langle \langle \text{YES} \rangle \rangle$ ?

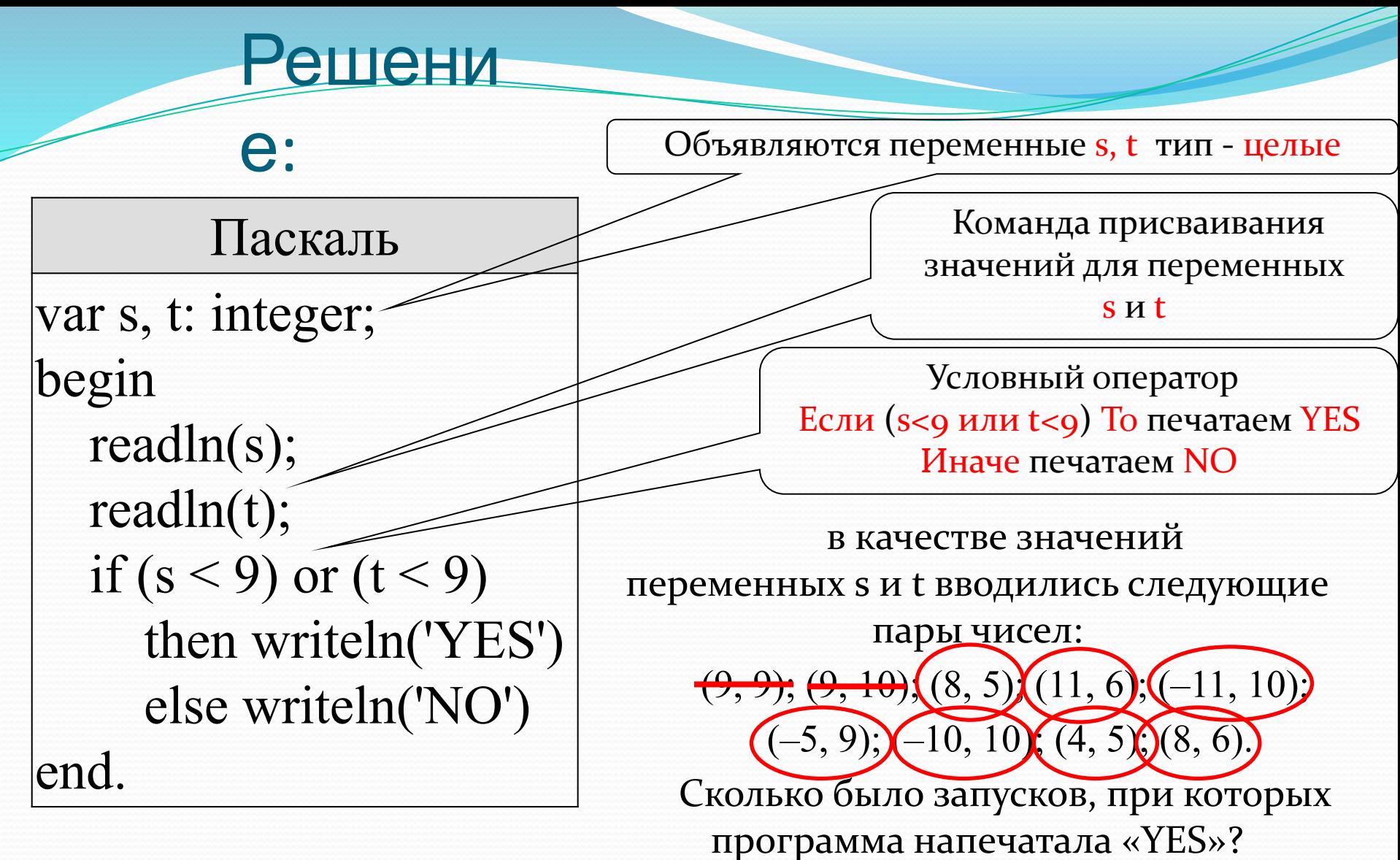

TBeT: 7

По условию YES печатается когда одна из переменных (or)

удовлетворяет условию:

первое число <9 или второе число <9. Анализируем.

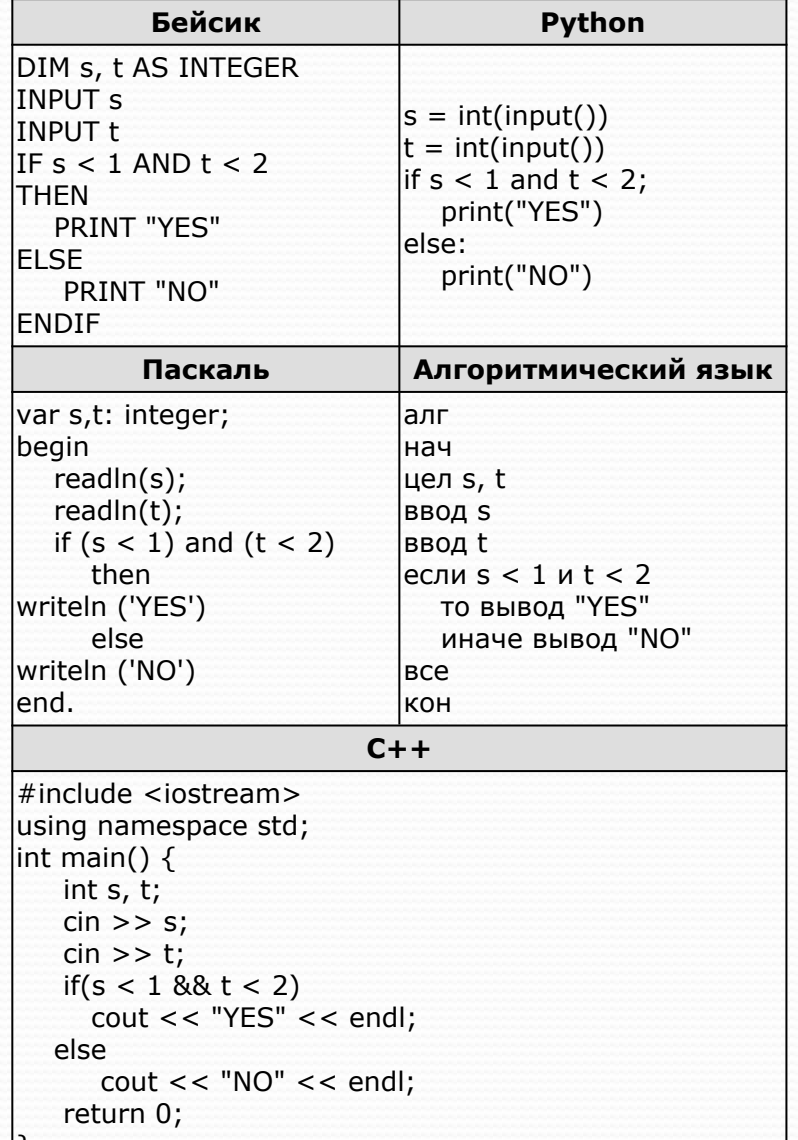

Было выведено 9 запусков программы, при которых в качестве значений переменных вводились следующие пары чисел (s, t):  $(3, 5)$ ;  $(4, 3)$ ;  $(4, -5)$ ;  $(0, 7)$ ;  $(0,$  $(-2); (-2, 1); (-2, 5); (-2, -4); (1, 2)$ Сколько было запусков, при которых программа напечатала «YES»?

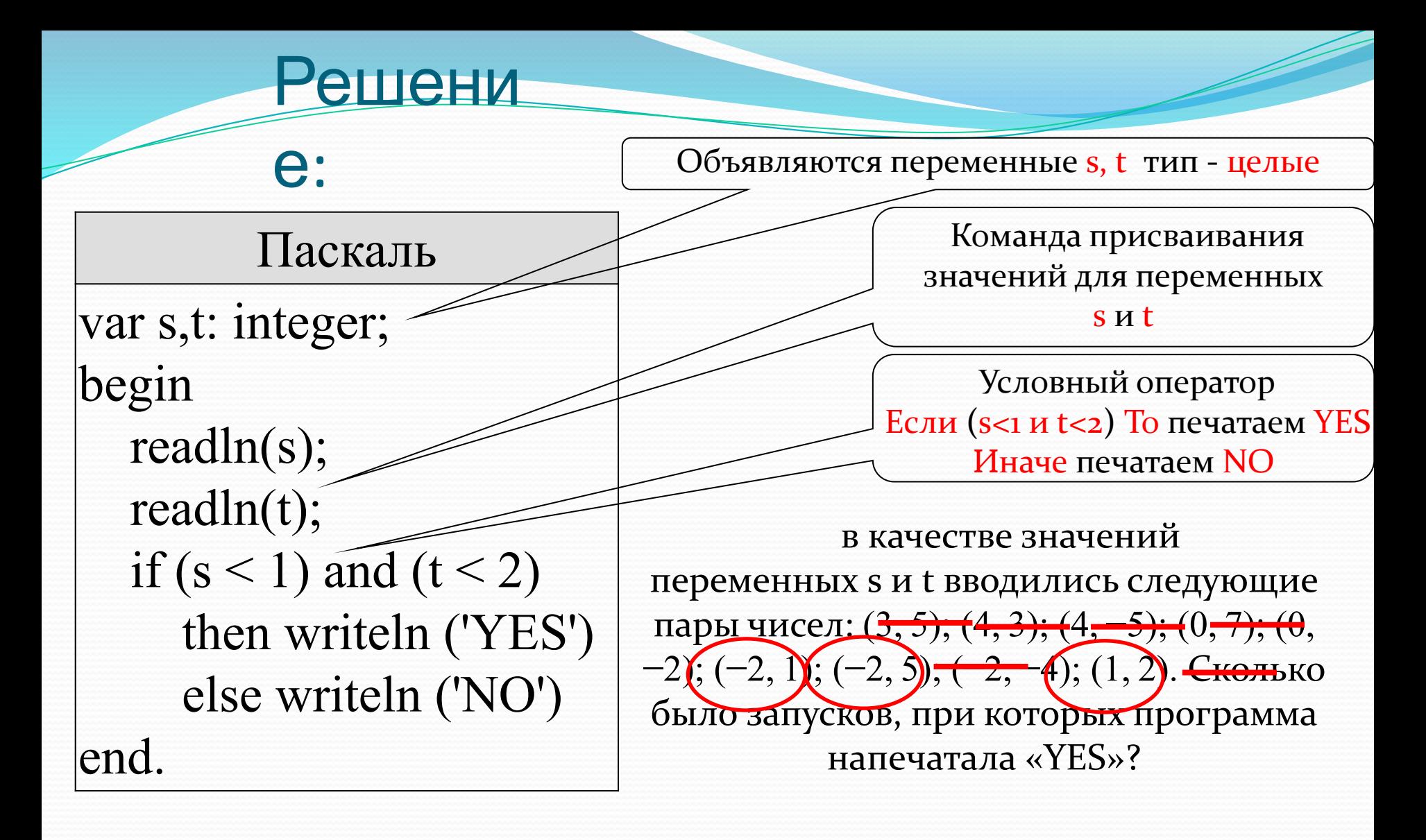

TBeT: 3

По условию YES печатается когда одновременно (and):

первое число <1 и второе число <2. Анализируем.

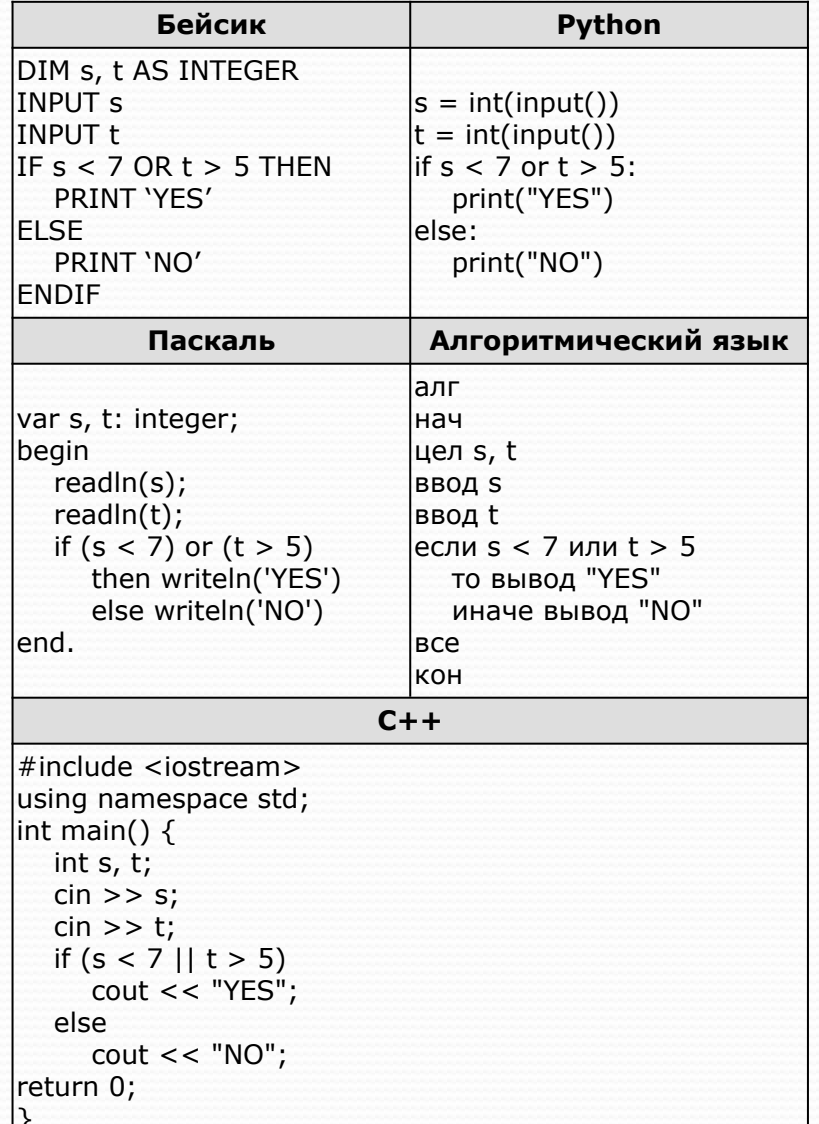

Было проведено 9 запусков программы, при которых в качестве значений переменных s и t вводились следующие пары чисел:  $(9, 5)$ ;  $(11, 2)$ ;  $(4, 5)$ ;  $(7, -2)$ ;  $(4, 4); (7, 7); (1, -1); (3, 9);$  $(2, 2).$ 

Сколько было запусков, при которых программа напечатала «YES»?

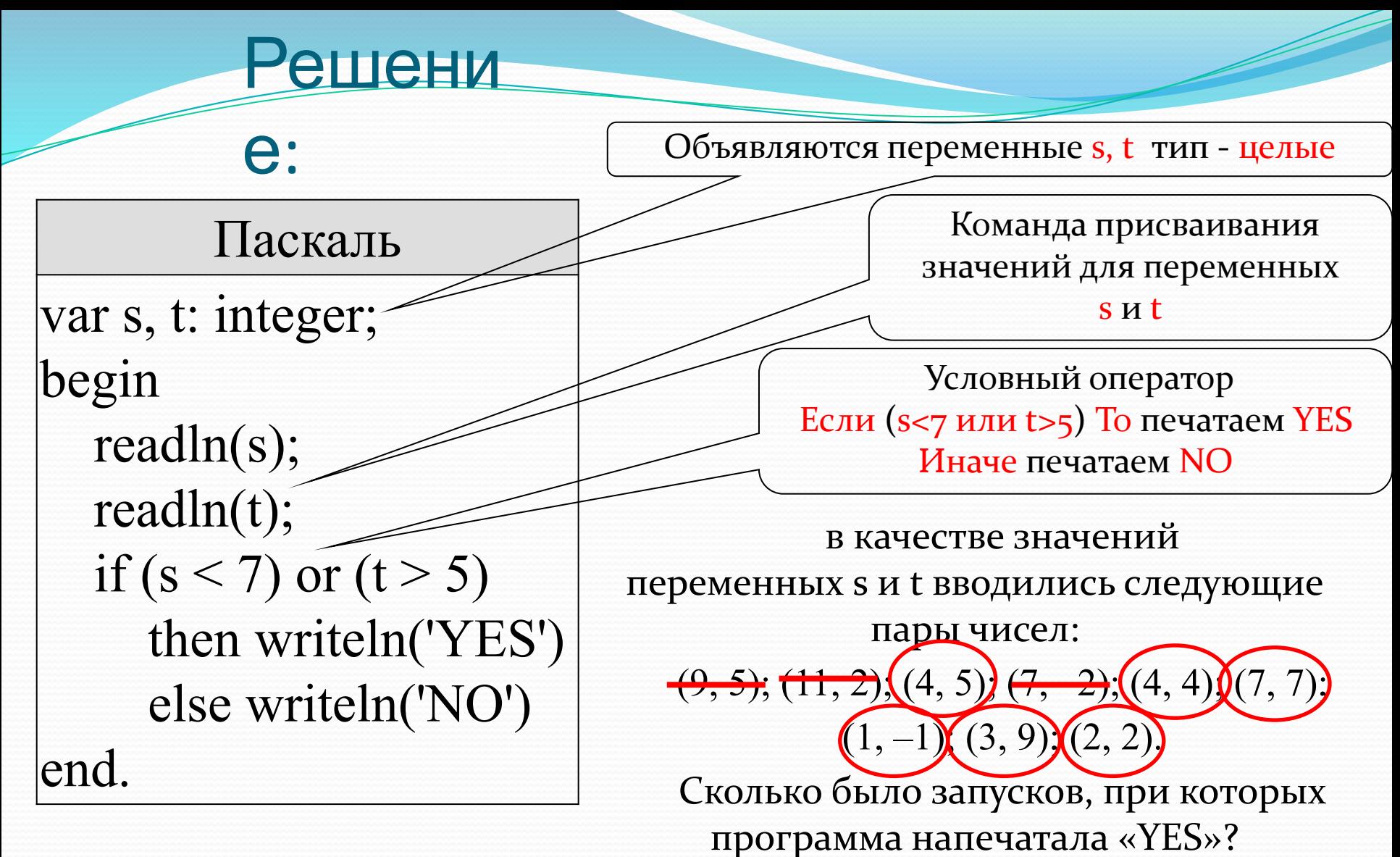

 $O$ TBeT: 6

По условию YES печатается когда одна из переменных (or)

удовлетворяет условию:

первое число <7 или второе число >5. Анализируем.

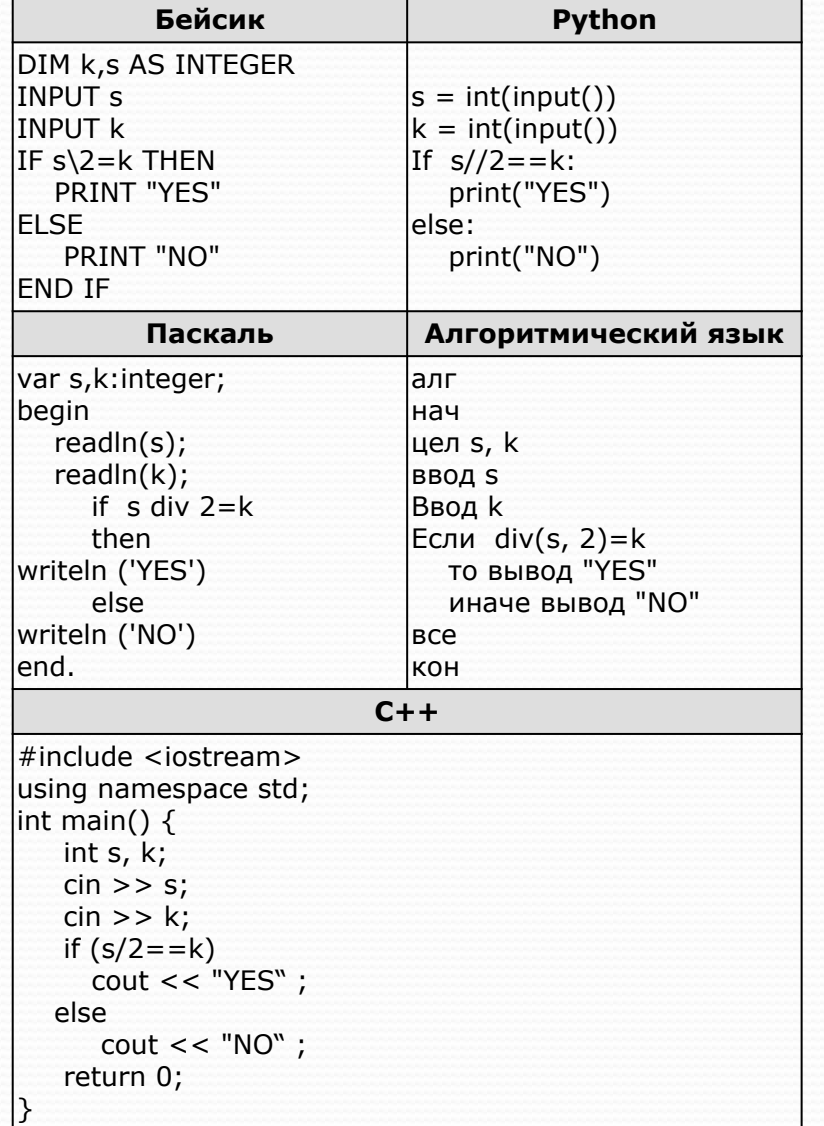

Было проведено 9 запусков программы, при которых в качестве значений переменных s и k вводились следующие пары чисел:  $(1, 1); (8, 4); (14, 10); (20, 1);$  $(7, 3)$ ;  $(10, 5)$ ;  $(10, 2)$ ;  $(4, 1)$ ;  $(1, 0)$ Сколько было запусков, при которых программа напечатала «НЕТ»?

### Решени

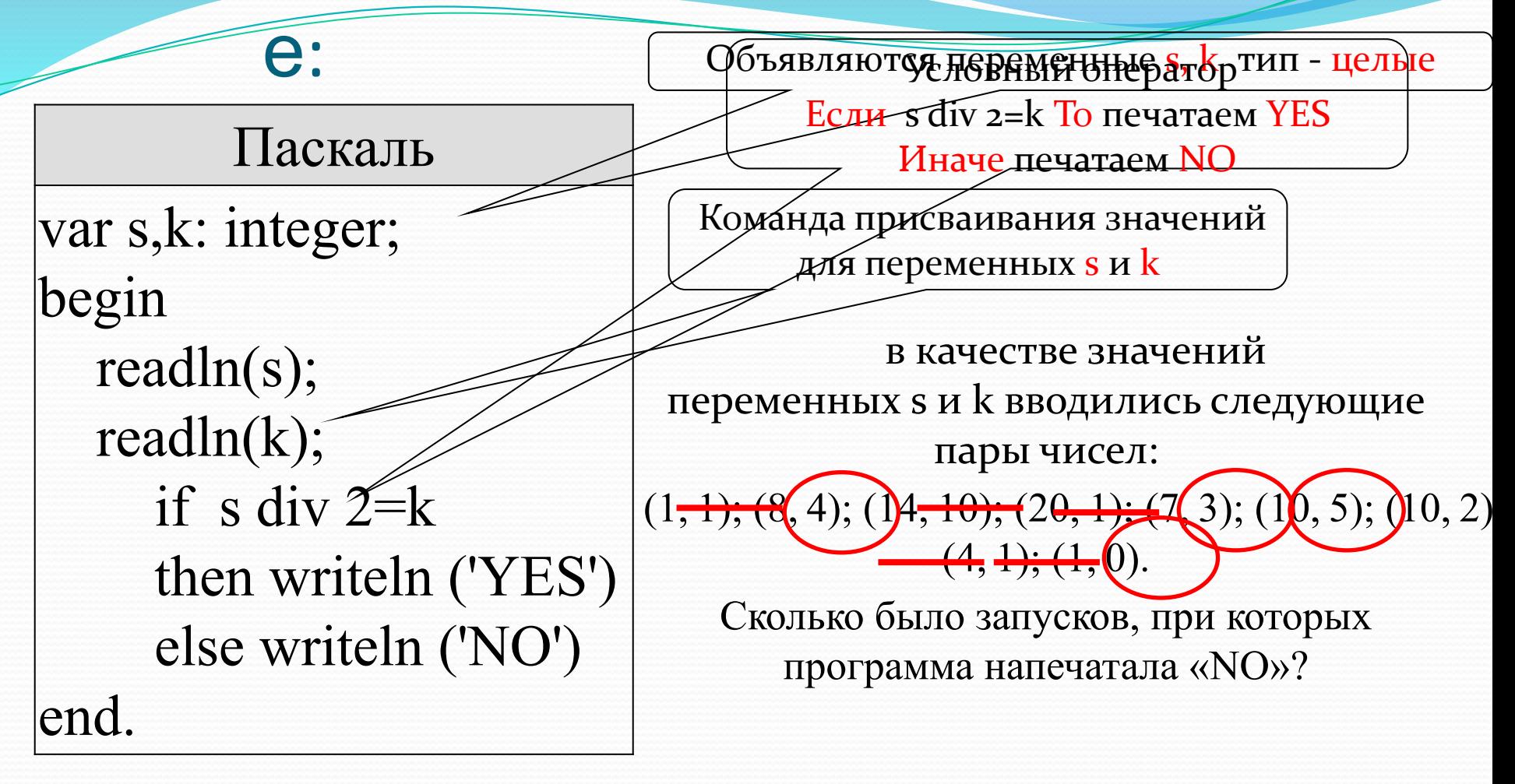

«NO» печатается тогда, когда целая часть от деления первого числа на 2 не равна второму числу.

TBeT:

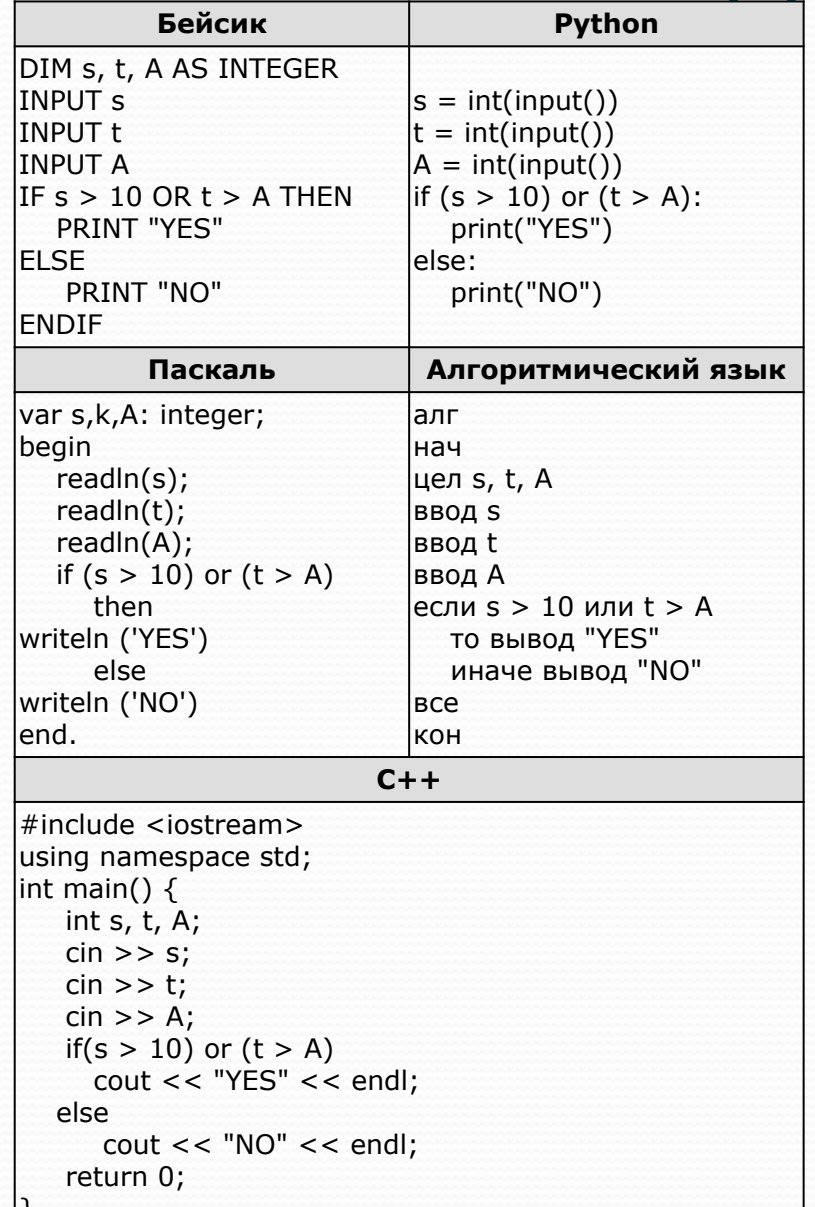

Было проведено 9 запусков программы, при которых в качестве значений переменных s и t вводились следующие пары чисел:  $(1, 2); (11, 2); (1, 12); (11, 12);$  $(-11, -12); (-11, 12);$  $(-12, 11); (10, 10); (10, 5).$ Укажите количество целых значений параметра А, при которых для указанных входных данных программа напечатает «NO» три раза.

#### ешени

Паскаль var s,k,A: integer; begin  $readln(s);$  $readln(t);$  $readln(A);$ if  $(s > 10)$  or  $(t > A)$ then writeln ('YES') else writeln ('NO') end.

 $e:$ 

Объявляются старанный наператор тип - целые **Если (s>ю или t>A) То печатаем YES** 

Команда присваивания значений для переменных s и t, A

в качестве значений переменных s и t вводились следующие

пары чисел:

 $(1, 2);$   $(\pm 1, 2);$   $(1, 12);$   $(\pm 1, 12);$   $(-11, -12);$  $(-11, 12); (-12, 11); (10, 10); (10, 5).$ 

Укажите количество целых значений параметра А, при которых для указанных входных данных программа напечатает «NO» три раза.

«NO» печатается когда одна из переменных (or) удовлетворяет условию:  $s \leq 10$  или  $t \leq A$ .

Анализируя получаем (11,2) и (11,12) не удовлетворяют условию и не зависят от параметра А

### ешени

#### е:

#### Паскаль

var s,k,A: integer; begin readln(s); readln(t); readln(A); if  $(s > 10)$  or  $(t > A)$  then writeln ('YES') else writeln ('NO') end.

 (1, 2); (1, 12); (−11, −12); (−11, 12); (−12, 11); (10, 10); (10, 5).

При  $A = 1$  программа напечатает «NO» один раз,

при 2 ≤  $A$  ≤ 4 программа напечатает «NO» два раза,

при 5 ≤  $A$  ≤ 9 программа напечатает «NO» три раза,

при  $A > 9$  программа будет печатать «NO» четыре и более раз.

TB<sub>et</sub>:

5

При разработке презентации были использованы свободно распространяемые в некоммерческих целях материалы сети интернет. https://inf-oge.sdamgia.ru/ http://kpolyakov.spb.ru/school/oge.htm